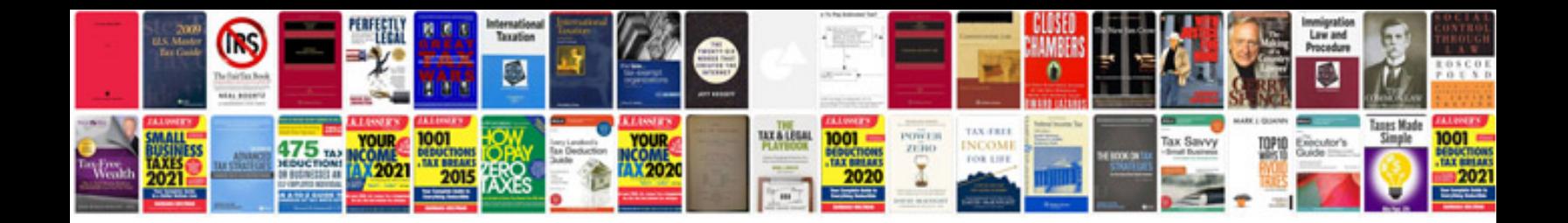

**Bioinformatics methods application rastogi**

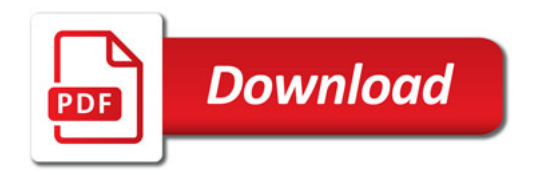

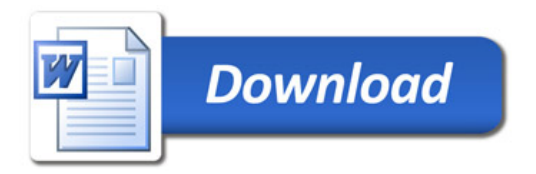